#### **Reactive Programming with Algebra**

André van Delft Anatoliy Kmetyuk

Amsterdam.Scala meetup 2 December 2014 Java/Scala Lab, Odessa 6 December 2014 Scala Exchange, London 9 December 2014

## **Overview**

- Introduction
- Programming is Still Hard
- Some History
- Algebra of Communicating Processes
- SubScript
- Example application
- Debugger demo
- Dataflow
- Twitter Client
- SubScript Actors
- Conclusion

## **Programming is Still Hard**

Mainstream programming languages: imperative

- good in batch processing
- not good in parsing, concurrency, event handling
- Callback Hell

Neglected idioms

- Non-imperative choice: BNF, YACC
- Data flow: Unix pipes

#### Math!

#### **Algebra can be easy and fun**

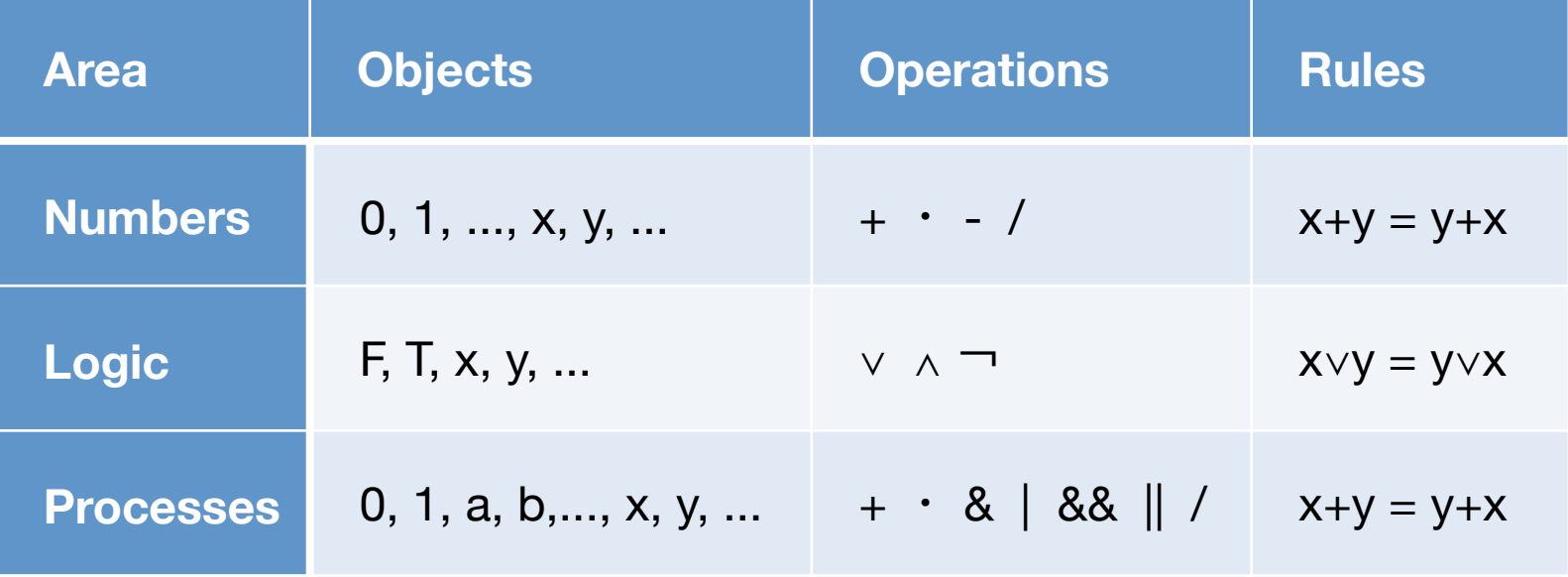

#### **Some History**

- 
- 1955 Stephen Kleene *exercises*  $\sim$   $\sim$  > regular expressions,  $\star$ Noam Chomsky  $\sim$  > language grammars
- 1960 John Backus & Peter Naur  $\sim$  > BNF Tony Brooker  $\sim$  > Compiler Compiler
	-
- 1971 Hans Bekič  $\sim$  > Algebra of Processes
- 1973 Stephen Johnson  $\sim$  > YACC
- 1974 Nico Habermann & Roy Campbell~~> Path Expressions
- 1978 Tony Hoare **Figure 2018**  $\sim$  > Communicating Sequential Processes (CSP) 1980 Robin Milner **1980** Robin Milner **and Access**  $\sim$  > Calculus of Communicating Systems (CCS) 1982 Jan Bergstra & Jan Willem Klop~~> Algebra of Communicating Processes (ACP) 1989 Robin Milner ~~> Pi-Calculus Henk Goeman  $\sim$  > Self-applicative Processes

Bergstra & Klop, Amsterdam, 1982 - ...

#### ACP~ Boolean Algebra

- + choice
- sequence
- 0 deadlock
- 1 empty process

 atomic actions a,b,… parallelism communication disruption, interruption time, space, probabilities money ...

Less known than CSP, CCS

Specification & Verification

- Communication Protocols
- Production Plants
- Railways
- Coins and Coffee Machines
- Money and Economy

#### **Strengths**

- Familiar syntax
- Precise semantics
- Reasoning by term rewriting
- Events as actions

$$
x+y = y+x
$$
  
\n
$$
(x+y)+z = x+(y+z)
$$
  
\n
$$
x+x = x
$$
  
\n
$$
(x+y)\cdot z = x\cdot z+y\cdot z
$$
  
\n
$$
(x\cdot y)\cdot z = x\cdot (y\cdot z)
$$

$$
0 + x = x
$$
  

$$
0 \cdot x = 0
$$
  

$$
1 \cdot x = x
$$
  

$$
x \cdot 1 = x
$$

$$
(x+1)\cdot y = x\cdot y + 1\cdot y
$$

$$
= x\cdot y + y
$$

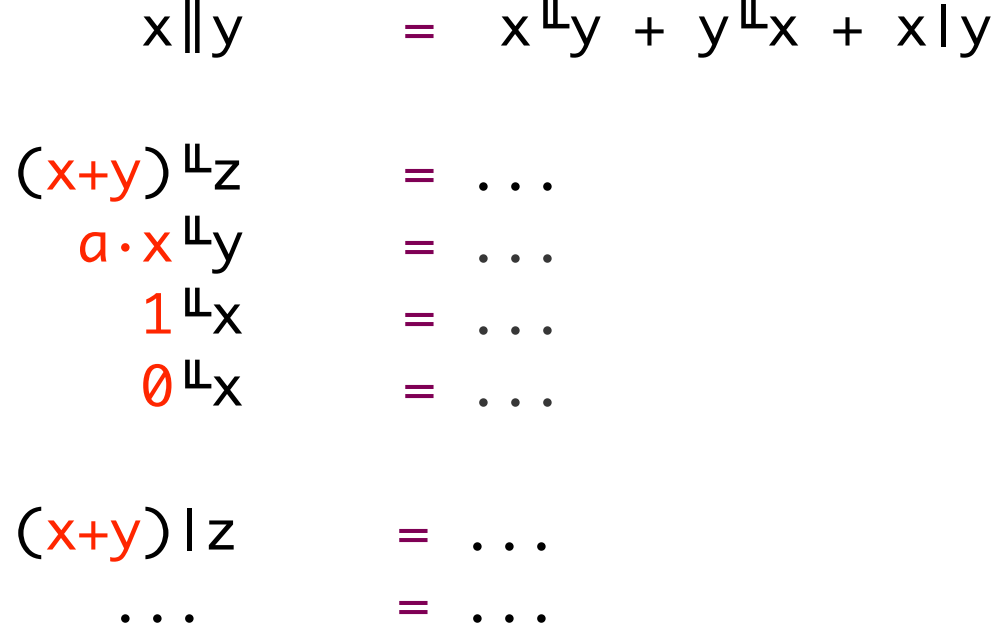

### **ACP Language Extensions**

- 1980: Jan van den Bos Input Tool Model [Pascal, Modula-2]
- 1988-2011: AvD Scriptic [Pascal, Modula-2, C, C++, Java]
- 1994: Jan Bergstra & Paul Klint Toolbus
- 2011-...: AvD SubScript [Scala, JavaScript (?)]

Application Areas:

- GUI Controllers
- Text Parsers
- Discrete Event Simulation
- Reactive, Actors, Dataflow

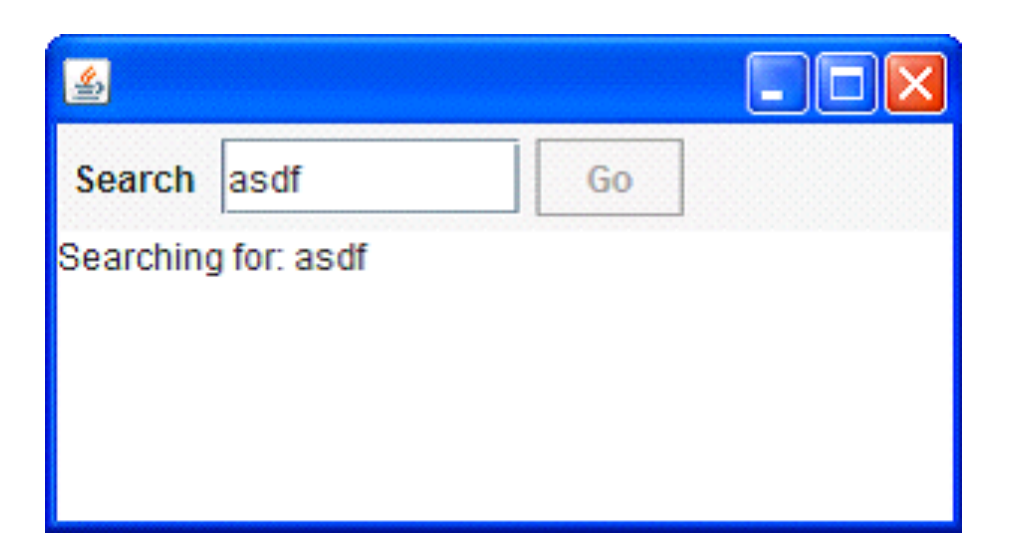

- Input Field
- Search Button
- Searching for...
- Results

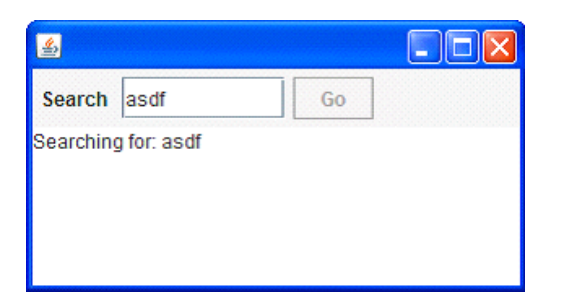

```
val searchButton = new Button("Go") \{ reactions.+= {
     case ButtonClicked(b) =>
    enabled = false
       outputTA.text = "Starting search..."
      hew Thread(new Runnable {
        def run() {
         Thread.sleep(3000)
           SwingUtilities.invokeLater(new Runnable{
          def run( { { outputTA.text="Search ready"
                     enabled = true
(1)
       }}).start
   }
}
```
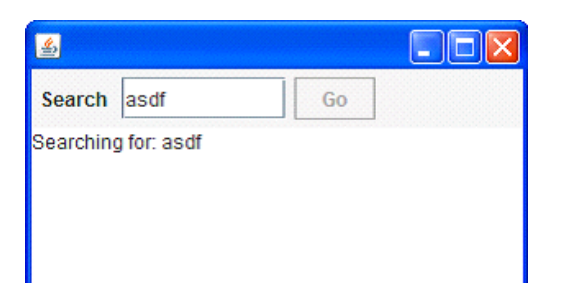

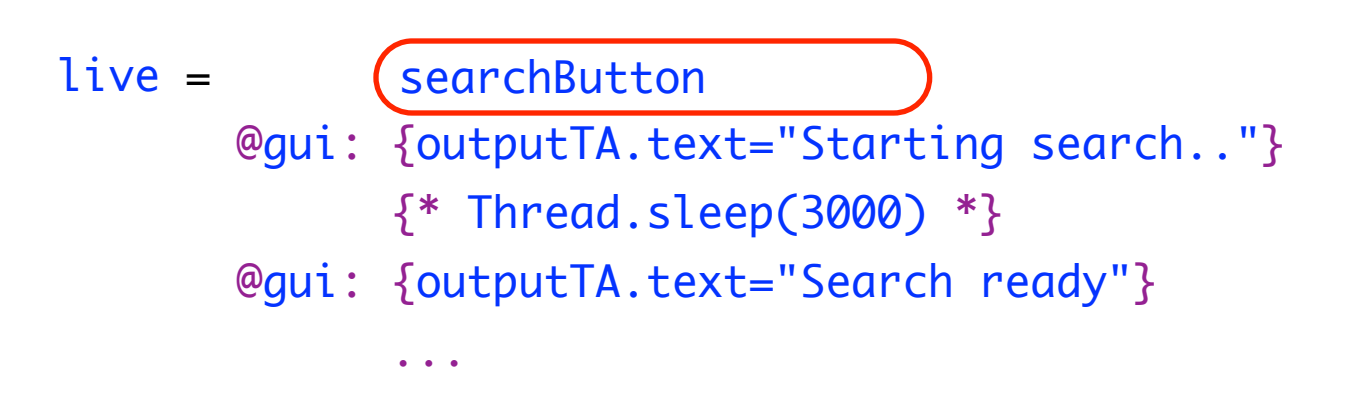

- Sequence operator: white space and ;
- gui: code executor for
- SwingUtilities.InvokeLater+InvokeAndWait
- $\{ * \dots * \}$ : by executor for new Thread

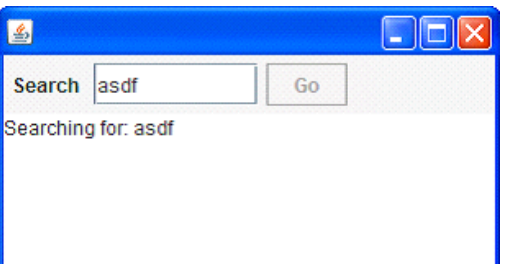

$$
live = searchSequence...
$$

searchSequence = searchCommand showSearchingText searchInDatabase showSearchResults

searchCommand = searchButton showSearchingText = @gui: {outputTA.text = "…"} showSearchResults = @gui: {outputTA.text = "…"} searchInDatabase =  $\{ * \text{Thread.sleep}(3000) * \}$ 

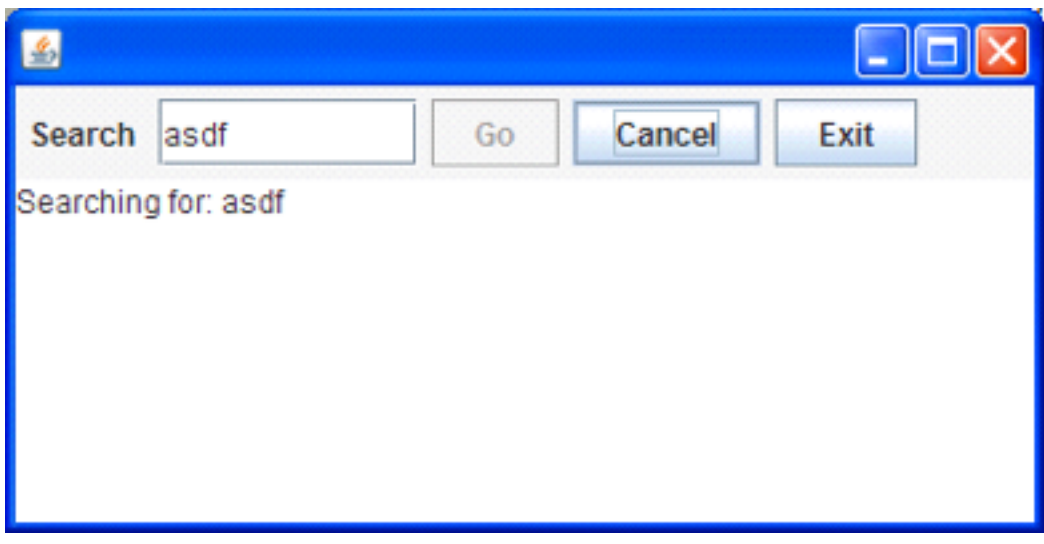

- Search: button or Enter key
- Cancel: button or Escape key
- Exit: button or **x** ; ; "Are you sure?"...
- Search only allowed when input field **not** empty
- Progress indication

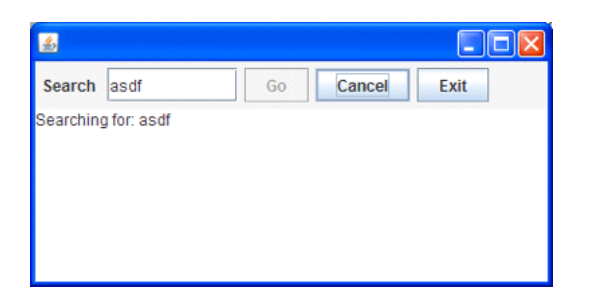

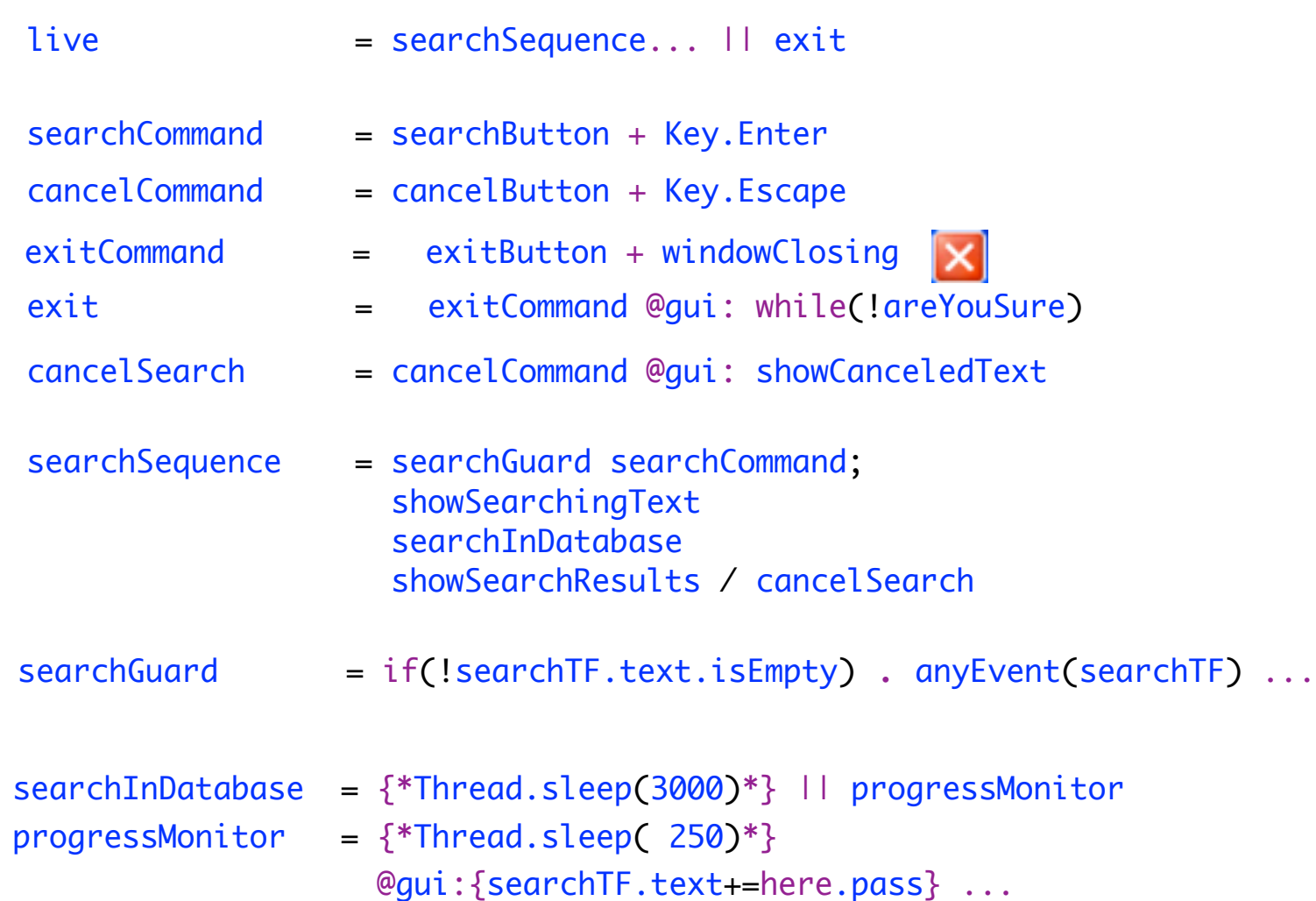

#### **SubScript Features**

"Scripts" – process refinements as class members

script  $a = b$ ;  $\{c\}$ 

- Much like methods: override, implicit, named args, varargs, ...
- Invoked from Scala: \_execute(a, aScriptExecutor) Default executor: \_execute(a)
- Body: process expression Operators: + ; & | && || / ... Operands: script call, code fragment, if, while, ...
- Output parameters: ?, ...
- Shared scripts:

script send, receive =  $\{\}$ 

### **Implementation - 1**

• Branch of Scalac: 1300 lines (scanner + parser + typer) script Main =  $({\{Hello\} + \epsilon)}$ ;  ${\{World\}}$ 

```
import subscript.DSL._
   def Main = \_script('Main) {
                   _seq(_alt(_normal{here=>Hello}, _empty),
                               _normal{here=>World} )
    }Main
                                       Main
                                                         \overline{2}• Virtual Machine: 2000 lines
  – static script trees
                                         (World)
                                                          6 {world}
  – dynamic Call Graph
                                                   4 {Hello}
                              (Hello
```
- Swing event handling scripts: 260 lines
- Graphical Debugger: 550 lines (10 in SubScript)

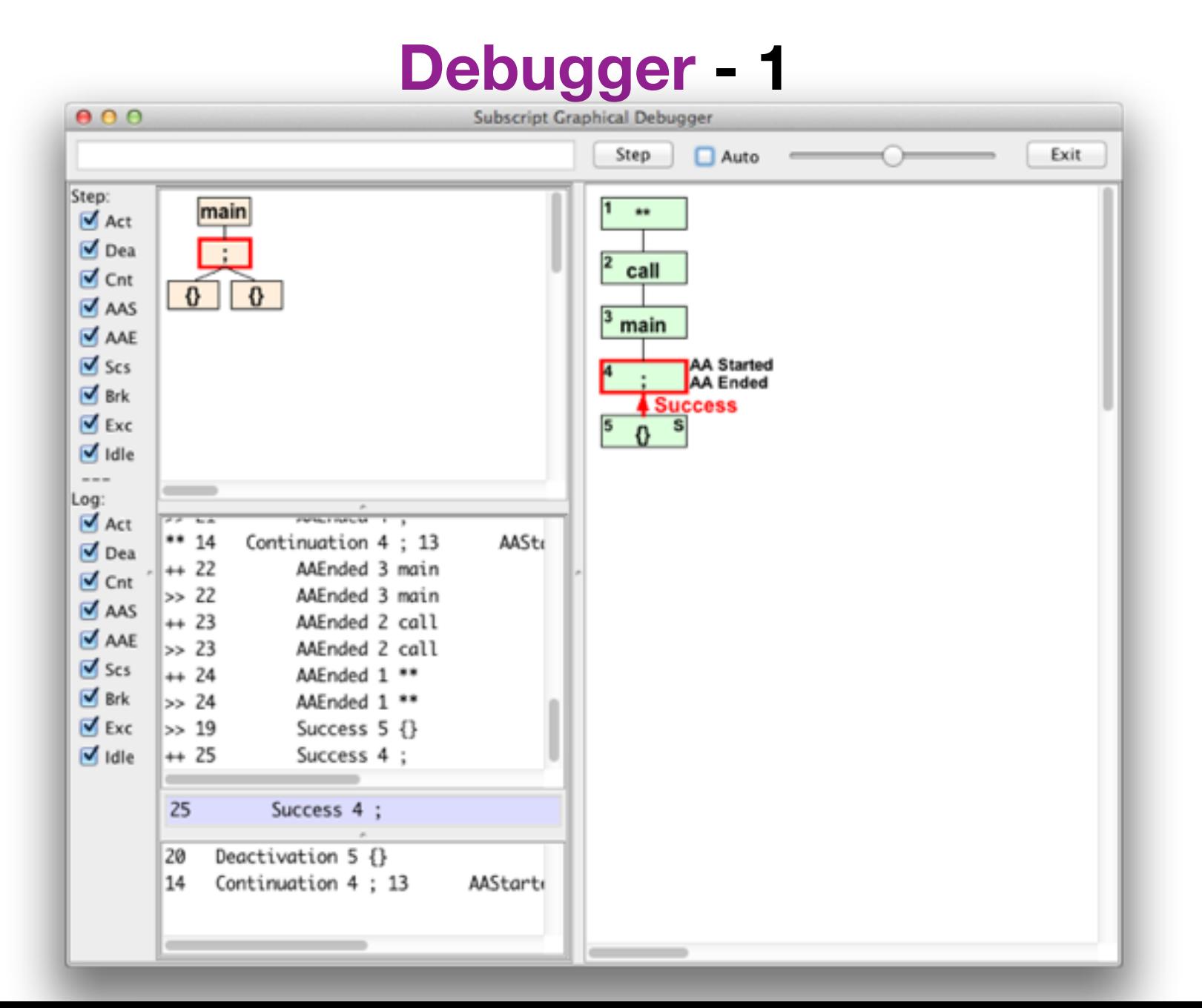

#### **Debugger - 2**

built using SubScript

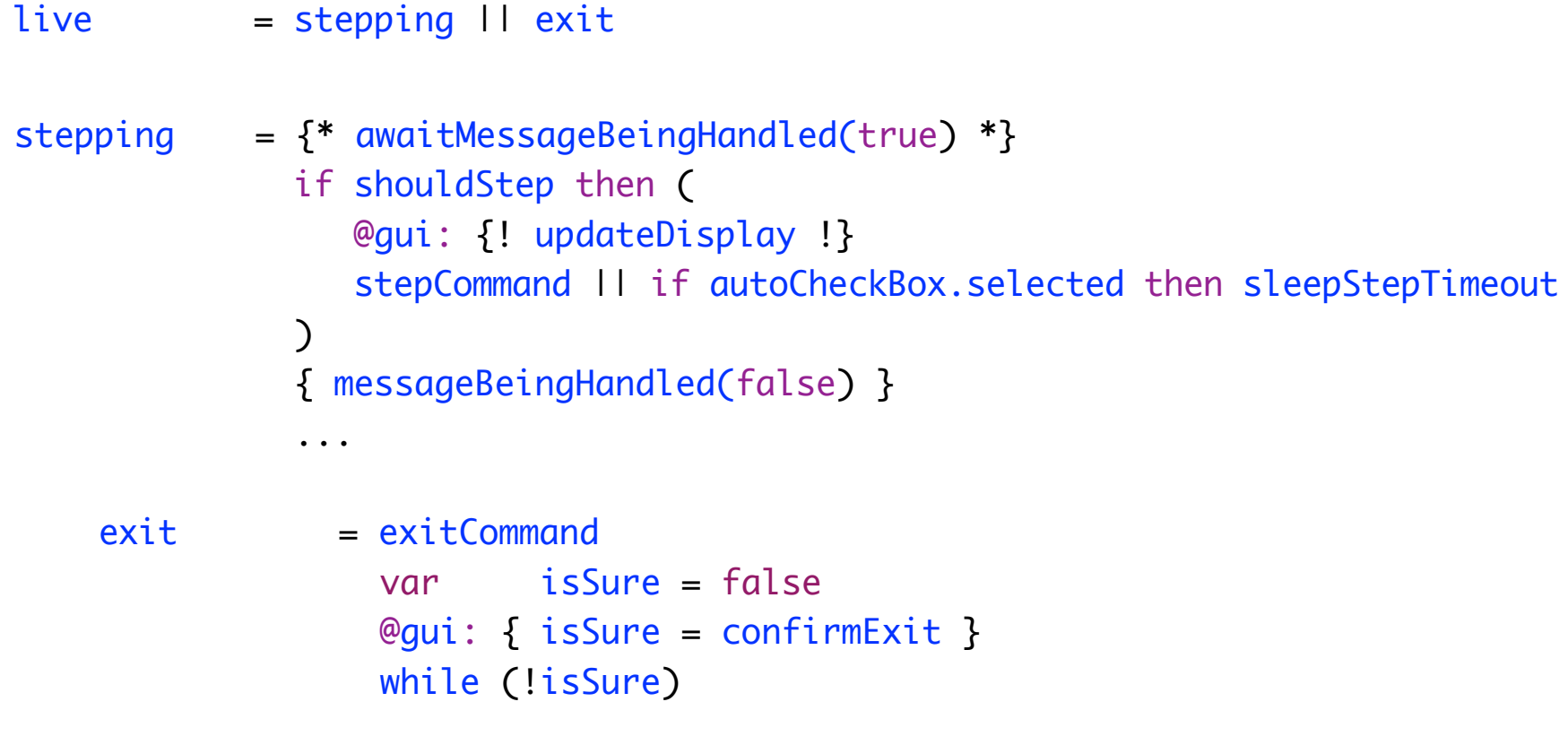

exitCommand = exitButton + windowClosing

#### **One-time Dataflow - 1**

```
exit = exitCommand var isSure = false
           \text{Qqui}: \{ \text{is} \text{Sure} = \text{confirmExit} \}while (!isSure)
exit = exitCommand \ @gui:confirmExit \sim\gt; while (!_])
```
- Script result type script confirmExit:Boolean = ...
- Result values **SSUCCESS**  confirmExit^ confirmExit^\$1
- $Script$  Lambda's b:Boolean =>  $[white('b)]$  while(!\_)
- $x \sim y$  definition do\_flowTo( $[x^{\wedge}]$ ,  $[y^{\wedge}]$ )

 $do_flowTo[T,U](s:script[T],t:T=~script[U])$ : U = s^\$1 then t(\$1)^

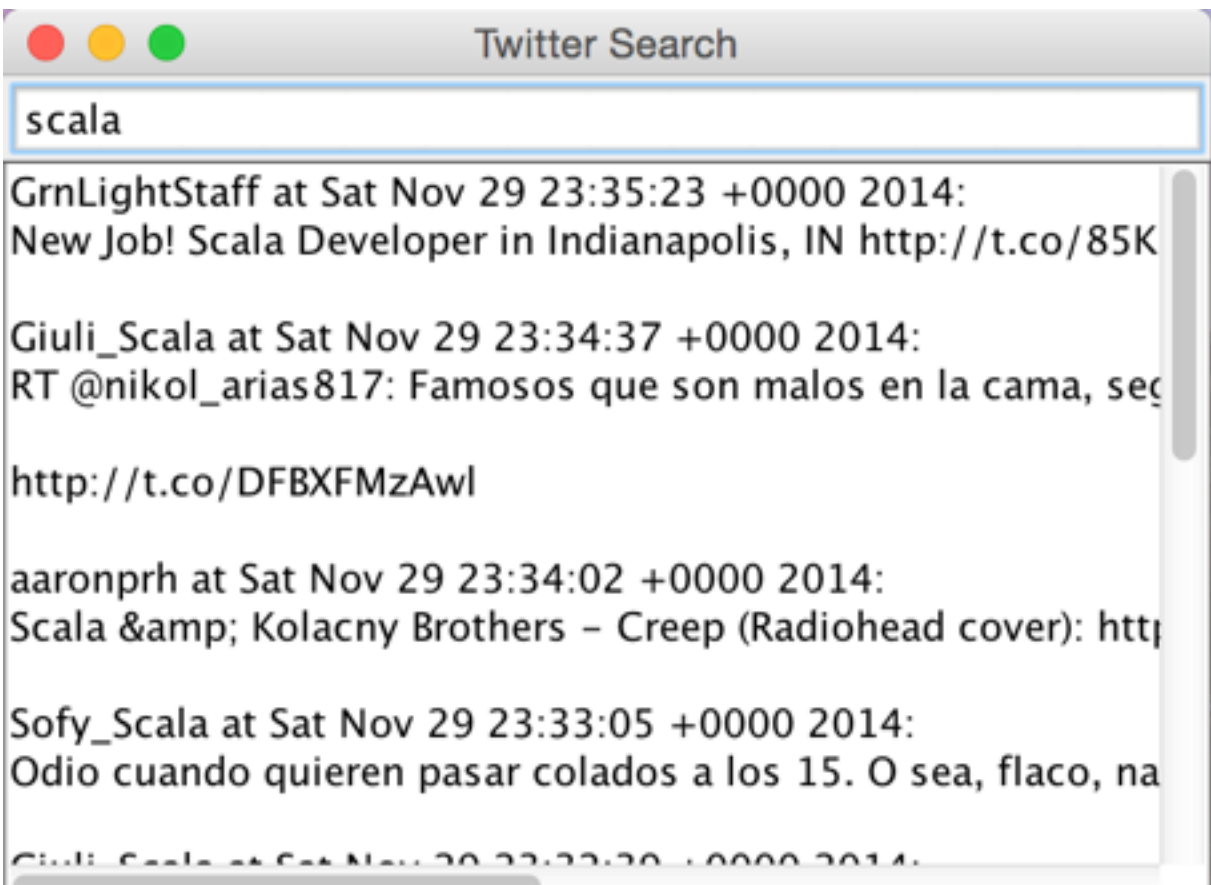

```
trait Controller {
  val view: View
  def start(): Unit
 val twitter = Twitter()
 val tweetsCount = 10 val keyTypeDelay = 500 // to prevent exceeding Twitter API calls limit
  def clearView = view.main(Array())
   def searchTweets = twitter.search(view.searchField.text, tweetsCount)
   def updateTweetsView(ts:Seq[Tweet]) = view.setTweets(ts)
}
```

```
class SubScriptController(val view: View) extends Controller {
  def start() = <code>_execute()</code> script..
    live = clearView; mainSequence/..
     mainSequence = anyEvent(view.searchField)
                    {* Thread sleep keyTypeDelay *}
                    {*searchTweets*} ~~> @gui:updateTweetsView
```
}

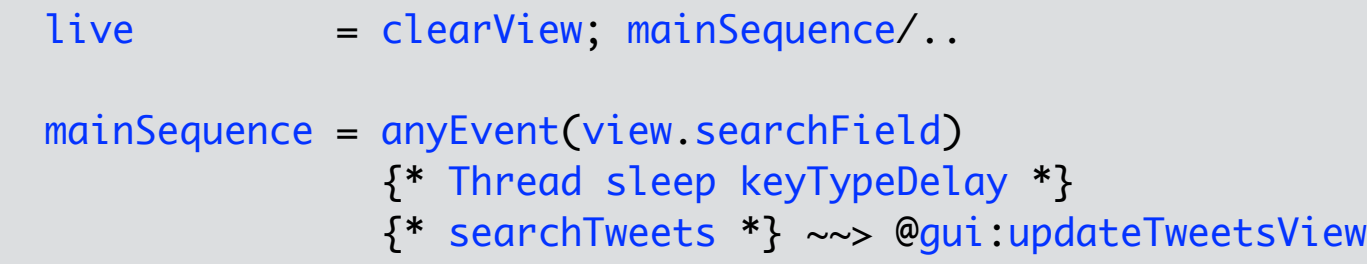

#### Work in progress:

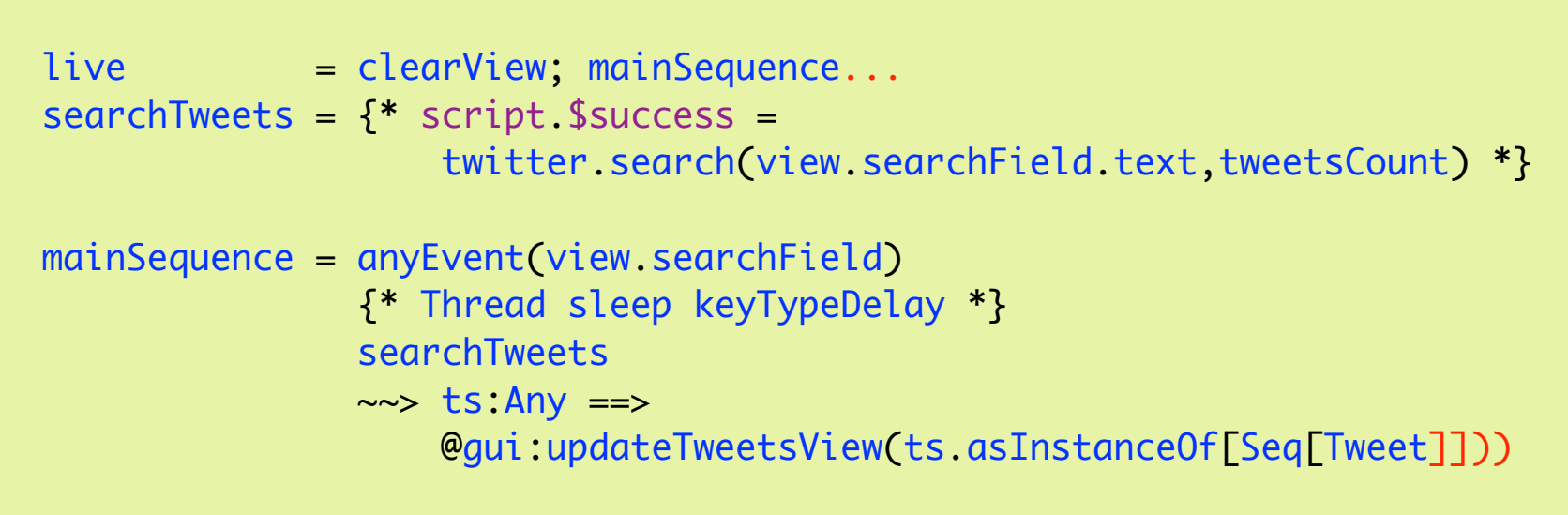

```
live = clearView; mainSequence/..
 mainSequence = anyEvent(view.searchField)
               {* Thread sleep keyTypeDelay *}
               {* searchTweets *} ~~> @gui:updateTweetsView
```
class PureController(val view: View) extends Controller with Reactor {

```
def start() = \{initialize; bindInputCallback\}
```

```
def bindInputCallback = \{ listenTo(view.searchField.keys)
```
val fWait = InterruptableFuture {Thread sleep keyTypeDelay} val fSearch = InterruptableFuture {searchTweets}

```
reactions += \{case \_ \implies \{ \text{Wait } \_ \: execute() \}. flatMap {case \_} \implies fSearch.execute()} .onSuccess{case tweets => Swing.onEDT{view.setTweets(tweets)}}
} } }
```
 $live = clearView; mainSequence/.$ . mainSequence = anyEvent(view.searchField) {\* Thread sleep keyTypeDelay \*} {\* searchTweets \*} ~~> @gui:updateTweetsView

```
implicit script future2script[T](f:Future[T]): Script[T]
= \Theta\{f \text{ onComplete } \{case \text{ Success}(t) \Rightarrow $success = t; there. executecase Failure(t) => $failure = t; there, fail }
     f.execute()
    }:
    {. .} // "there"
```
mainSequence = anyEvent(view.searchField) fWait ~~> fTweets ~~> @gui:updateTweetsView

#### **SubScript Actors: Ping Pong**

class Ping(another: ActorRef) extends Actor {

```
 override def receive: PartialFunction[Any,Unit] = {case _ =>}
```

```
 another ! "Hello"
   another ! "Hello"
 another ! "Terminal"
```
}

class Pong extends SubScriptActor {

```
 	
 implicit script str2rec(s:String) = << s >>
```

```
 live = <<"Hello">> ... || <<"Terminal">> ; {println("Over")}
 script ..
    live = "Hello" ... II "Terminal" ; {println("Over")}
}
```
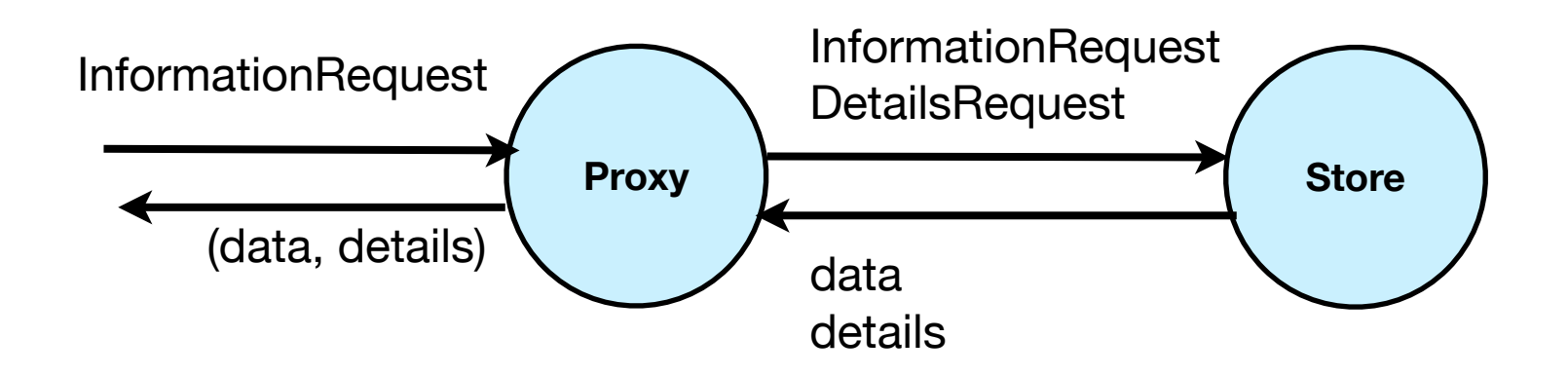

```
class DataStore extends Actor {
```

```
def receive = {
    case InformationRequest(name) => sender ! getData (name)
    case DetailsRequest (data) => sender ! getDetails(data)
  }
}
```

```
class DataProxy(dataStore: ActorRef) extends Actor {
```

```
def waitingForRequest = { case req: InformationRequest =>
       dataStore ! req
       context become waitingForData(sender)
   }
   def waitingForData(requester: ActorRef) = {
     case data: Data =>
       dataStore ! DetailsRequest(data)
       context become waitingForDetails(requester, data)
   }
   def waitingForDetails(requester: ActorRef, data: Data) = {
     case details: Details =>
       requester ! (data, details)
       context become waitingForRequest
  }
}
```
class DataProxy(dataStore: ActorRef) extends SubScriptActor {

}

```
script live < <>req</i>: InformationRequest => dataStore ! req
==><br>==>
                var response: (Data, Details) = null
                << data: Data
                => dataStore ! DetailsRequest(data) 
==><br>==>
                   << details:Details ==> response = (data,details) >>
 >>
                {sender ! response}
 >> 
 ...
```
class DataProxy(dataStore: ActorRef) extends SubScriptActor {

}

```
 script live = 
   << req: InformationRequest ==> {dataStore ? req} 
                   ~~data:Data~~> {dataStore ? DetailsRequest(data)}
             ~~details:Details~~> { sender ! (data, details)}
  \gt ...
```

```
 script live = 
  << req: InformationRequest
 ==> {dataStore ? req} 
\sim> v:Any ==> ( val data = v.asInstanceOf[Data]
                  {dataStore ? DetailsRequest(data)}
\sim> w:Any ==> ( val details = w.asInstanceOf[Details] { sender ! (data, details)}
                ))
  \gt ...
```
#### **SubScript Actors: Shorthand Notations**

```
\prec case a1: T1 => b1 ==> s1
     case a2: T2 => b2 ==> s2 ...
     case an: \text{Im} \Rightarrow \text{bn} \Rightarrow \text{sn} \Rightarrow \text{sn}\prec case a1: T1 => b1
    case a2: T2 \Rightarrow b2 ...
    case an: Tn => bn >>
\prec case a1: T1
     case a2: T2
     ...
     case an: Tn >> 
                                                            \prec case a: T => b ==> s >>
                                                                   << a: T => b ==> s >>
                                                                   \leq a: T => b >>
                                                                  \lt\lt d a: T \gt\lt\lt 10 \gt
```
## **SubScript Actors: Implementation - 1**

```
trait SubScriptActor extends Actor {
   private val callHandlers = ListBuffer[PartialFunction[Any, Unit]]()
```

```
 def _live(): ScriptNode[Any]
 private def script terminate = Terminator.block
private def script die = \{ \text{if} \text{ (context ne null) context stop self} \} override def aroundPreStart() {
 runner.launch( [ live || terminate ; die ] )
  super.aroundPreStart()
 }
```

```
 override def aroundReceive(receive: Actor.Receive, msg: Any) {
```
...

}

```
 callHandlers.collectFirst { 
      case handler if handler isDefinedAt msg => handler(msg) } match {
        case None => super.aroundReceive( receive , msg)
        case Some(_) => super.aroundReceive({case _: Any =>}, msg)
  } }
 ...
```
#### **SubScript Actors: Implementation - 2**

```
\prec case a1: T1 \Rightarrow b1 \equiv s1
     case a2: T2 \implies b2 \implies ...
     case an: \text{Ln} \Rightarrow \text{bn} \Rightarrow \text{sn} \Rightarrow
```
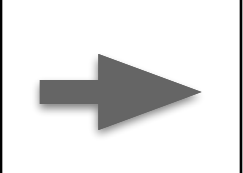

```
r$(case a1: T1 => b1; [s1]case a2: T2 => b2; null
 ...
   case an: Tn \Rightarrow bn; [sn])
```
trait SubScriptActor extends Actor {

...

}

```
script r$(handler: PartialFunction[Any, ScriptNode[Any]]) =
```

```
 var s:ScriptNode[Any]=null
\mathcal{Q}\{\text{val} handlerWithAA = handler andThen \{hr \Rightarrow \{s = hr; \text{there} \text{eventHappened}\}\}\ synchronized {callHandlers += handlerWithAA}
   there.onDeactivate {synchronized {callHandlers -= handlerWithAA}}
 }:
 {. .}
 if s != null then s
```
### **Conclusion**

- Easy and efficient programming
- Simple implementation: 5000 lines, 50%
	- VM + Scalac branch
	- Move to SugarScala & Macro's
- Still much to do and to discover
- Open Source: [subscript-lang.org](http://code.google.com/p/subscript/) [github.com/AndreVanDelft/scala](http://github.com/AndreVanDelft/scala)
- Help is welcome Participate!

#### **The End**

• Spare Slides next